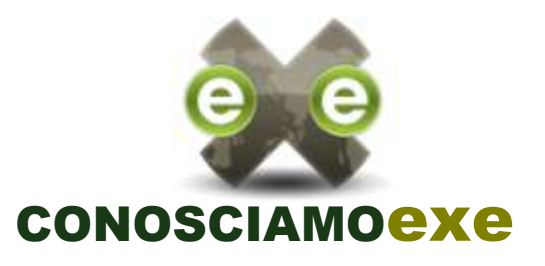

Il progetto *The eLearning XHTML editor* (**exe**) è finalizzato alla creazione di un ambiente desktop di authoring, destinato ad assistere insegnanti e formatori alla creazione di contenuti web, senza la necessità di diventare esperti di HTML o XML. Exe non è un *learning management system*, ma piuttosto un ambiente di authoring per la produzione di contenuti eLearning basati sul web.

Uno degli obiettivi fondamentali alla base del progetto

**exe** è quello di promuovere lo sviluppo collaborativo. Viene incoraggiata, infatti, la comunità degli utenti a fornire suggerimenti utili alla "direzione strategica del progetto" ed inoltrare richieste di nuove funzionalità, che saranno esaminate e considerate durante lo sviluppo del progetto.

**exe** è un progetto software *open source,* questo significa non soltanto che può essere liberamente scaricato ed utilizzato, ma anche che il codice sorgente è disponibile gratuitamente, in modo da consentirne la personalizzazione adattando l'applicazione alle proprie necessità o alle esigenze della propria organizzazione. Al contempo, se si realizza qualcosa di entusiasmante con **exe**, è bene condividerlo con l'intera comunità.

Il progetto **exe** è stato finanziato inizialmente dalla "Commissione istruzione terziaria" della Nuova Zelanda, il *team* principale di sviluppo attualmente è supportato dalla *Core Education* con sede a Christchurch, Nuova Zelanda.

Il team di sviluppo accetta molto ben volentieri l'aiuto di qualsiasi persona o organizzazione che voglia contribuire allo sviluppo del progetto. Sul retro di questo opuscolo vengono illustrate in dettaglio le modalità di collaborazione.

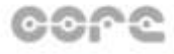

technology | innovation learning research

### **SVILUPPARE CONTENUTI**

Lo sviluppo di contenuti con **exe** è facile.

Con **exe** gli utenti possono sviluppare le "strutture di apprendimento" *(learning strucutres)* che più si adattano alle proprie esigenze e costruire risorse che siano flessibili e facilmente aggiornate.

L'interfaccia utente di **exe** è suddivisa in tre aree funzionali:

- **1.** La parte in alto a sinistra dello schermo mostra l'*Outline* e la strutturazione gerarchica delle pagine della risorsa,
- **2.** La parte in basso a sinistra visualizza il menu degli *iDevice*, i cosiddetti *istructional devices,* modelli pedagogici da utilizzare per comporre le pagine. Alla lista standard degli *iDevices* è possibile aggiungerne degli altri come *plug-in* o realizzarne dei propri mediante il semplice *iDevice editor* incluso in *exe*. Ogni *iDevice* fornisce suggerimenti al tutor sul modo migliore con cui utilizzarlo e su come completare ogni campo
- **3.** I riquadri di *authoring* e "proprietà" occupano lo spazio rimanente dell'interfaccia. È quì che è possibile costruire ogni pagina inserendo gli *iDevice* e visualizzarne istantaneamente l'anteprima di come queste appariranno in un *learning management system* o in un browser web. Il tab delle proprietà consente di associare i metadati ad ogni *package* per facilitarne l'indicizzazione e il riutilizzo.

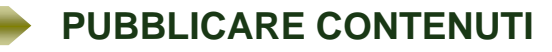

I contenuti sviluppati con **exe** possono essere pubblicati in diversi modi:

- **IMS Content Package** L'*IMS Content Packaging* è una specifica semplice di *content packaging* compatibile con una varietà di *Learning Management Systems* (LMS) e *Learning Object Repository;*
- *IMS Common Cartridge* Questo standard emergente comprende una serie di norme con l'obiettivo di migliorare l'interoperabilità e la portabilità del pacchetto;
- *SCORM 1.2* Lo *Shareable Content Object Reference Model* (SCORM) è un'alternativa standard per l'uso di *learning objects* compatibili con LMS o Learning Object Repository;
- **Pagine web** *Self-contained* Con questa esportazione la risorsa può essere caricata su un *server web* o distribuita su un CD o altri dispositivi removibili. L'esportazione web riproduce automaticamente le sequenze di navigazione realizzate nel corso dell'*authoring*
- *Ipod Note* Porzioni di testo della risorsa possono essere esportate in una serie di file di note collegati mediante *link* ipertestuali da utilizzare con il proprio **Apple iPod**

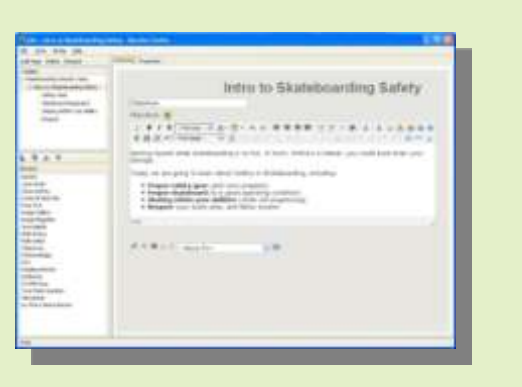

**exe** modalità autore

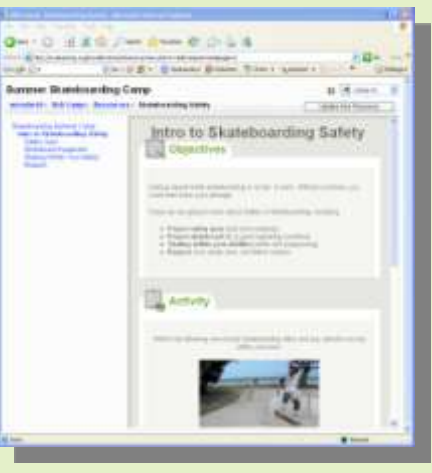

**exe** pubblicazione contenuto

# TRADUZIONI **exe**

Un certo numero di traduzioni dell'interfaccia utente sono già state sviluppate per soddisfare le esigenze degli utenti, tra cui:

bulgaro, bretone, catalano, cinese, cinese (taiwan), ceco, olandese, inglese, estone, ewe, francese, galiziano, tedesco, greco, ungherese, indonesiano, islandese, italiano, giapponese, cambogiano, maori, norvegese, olandese, polacco, portoghese , Spagnolo, slovacco, sloveno, svedese, tailandese, tagalog, twi, ucraino, zulu

# AVVIO VELOCE

Scarica **exe**, provalo e facci sapere cosa pensi.

**exe** è attualmente compatibile con Windows, MacOSX, e Linux. È inoltre disponibile per Windows una speciale versione *ready-to-run* che può essere eseguita direttamente da una memory stick o CD-ROM.

Per iniziare l'installazione, scaricare la versione corretta reperibile sul nostro sito web:

#### http://eXelearning.org

Le istruzioni complete per l'installazione sono disponibili nel **Manuale Utente**, che può essere trovato all'indirizzo:

http://www.wikieducator.org/Online\_manual

La comunità italiana, dove puoi trovare guide, tutorial, esempi, supporto in italiano, è raggiungibile su:

http://www.exelearning.it

## COME CONTRIBUIRE

- Partecipa al progetto su Eduforge http://eduforge.org/projects/exe
- Iscriviti e partecipa alla cumunità italiana si http://www.exelearning.it
- Invia i tuoi commenti su ciò che ti piace, non ti piace e proponi le tue ideee scrivendo una mail al team di sviluppo: exe@exelearning.org oppure alla comunità italiana: info@exelearning.it
- Valuta i suggerimenti pedagogici forniti con gli *iDevices* e proponi delle alternative migliori che ritieni siano più adatte
- Presenta idée per lo sviluppo di *iDevices*
- Invia informazioni sui *Bugs* che scopri sul sistema
- Codice buono e chiaro è sempre gradito
- Se vuoi segnalare un problema, presentare un'idea per un *iDevice* o fornire *feedback*, ti invitiamo a visitare il sito del progetto: http://exelearning.org o quello della community italiana http://exelearning.it

## Cosa dicono di noi…

"Sto utilizzando *eXe* per creare *learning objects* da integrare nel Moodle della nostra scuola. *eXe* è grande e così facile da usare!"

*Manneheim, Baden-Wurttenmberg (Germania).* 

*"* È' EXezionale! Lo adoro. Ho realizzato pacchetti *SCORM* per la rete della scuola Greca!" *Salonicco, Thessoniki (Grecia)*

"L'applicazione è fantastica. La facilità con la quale qualcuno può iniziare a creare sistemi di apprendimento e contenuti è senza precedenti. Exe consente ad un insegnante / educatore di concentrarsi sul contenuto e la struttura di apprendimento, e non sulla tecnologia. Se questo è solo l'anticipazione di ciò che l'applicazione sarà in futuro, allora è certamente destinata al successo" *(Australia)*

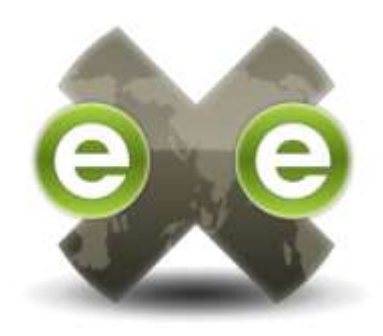

# **THE eLEARNING** XHTML EDITOR

### UN PROGETTO **SOFTWARE** OPEN SOURCE

Exe website progetto: http://exelearning.org

Comunità italiana: http://www.exelearning.it

Email team di sviluppo: exe@exelearning.org

CORE Education: http://www.core-ed.net

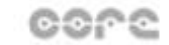

technology ; innovation learning research